## SAP ABAP table SALDIAG {General dialog fields for alerts}

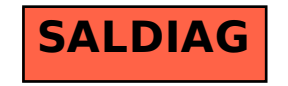